## **Threaded Programming**

Lecture 5: Synchronisation

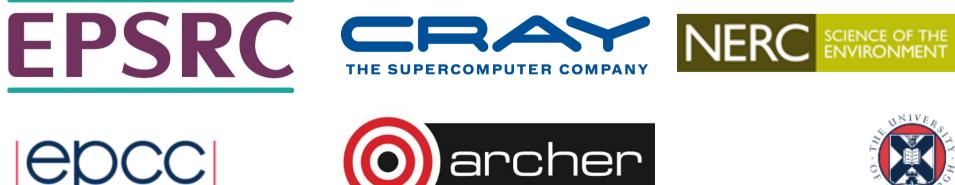

# Why is it required?

Recall:

- Need to synchronise actions on shared variables.
- Need to ensure correct ordering of reads and writes.
- Need to protect updates to shared variables (not atomic by default)

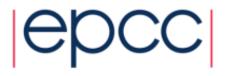

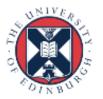

### **BARRIER** directive

- No thread can proceed past a barrier until all the other threads have arrived.
- Note that there is an implicit barrier at the end of DO/FOR, SECTIONS and SINGLE directives.
- Syntax:
  Fortran: **!\$OMP BARRIER**C/C++: **#pragma omp barrier**
- Either all threads or none must encounter the barrier: otherwise DEADLOCK!!

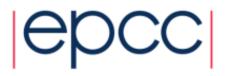

# **BARRIER directive (cont)**

```
Example:
!$OMP PARALLEL PRIVATE(I,MYID,NEIGHB)
myid = omp_get_thread_num()
neighb = myid - 1
if (myid.eq.0) neighb = omp_get_num_threads()-1
...
a(myid) = a(myid)*3.5
!$OMP BARRIER
b(myid) = a(neighb) + c
...
```

- **!\$OMP END PARALLEL**
- Barrier required to force synchronisation on a

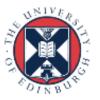

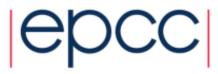

## **Critical sections**

- A critical section is a block of code which can be executed by only one thread at a time.
- Can be used to protect updates to shared variables.
- The CRITICAL directive allows critical sections to be named.
- If one thread is in a critical section with a given name, no other thread may be in a critical section with the same name (though they can be in critical sections with other names).

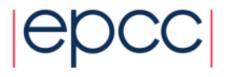

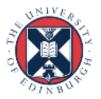

## **CRITICAL** directive

 Syntax:
 Fortran: !\$OMP CRITICAL [( name )] block
 !\$OMP END CRITICAL [( name )]
 C/C++: #pragma omp critical [( name )] structured block

- In Fortran, the names on the directive pair must match.
- If the name is omitted, a null name is assumed (all unnamed critical sections effectively have the same null name).

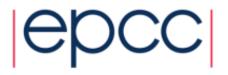

# **CRITICAL** directive (cont)

Example: pushing and popping a task stack

```
!$OMP PARALLEL SHARED(STACK), PRIVATE(INEXT,INEW)
....
!$OMP CRITICAL (STACKPROT)
    inext = getnext(stack)
!$OMP END CRITICAL (STACKPROT)
    call work(inext,inew)
!$OMP CRITICAL (STACKPROT)
    if (inew .gt. 0) call putnew(inew,stack)
!$OMP END CRITICAL (STACKPROT)
    ...
!$OMP END CRITICAL (STACKPROT)
    ...
```

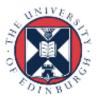

# **ATOMIC directive**

- Used to protect a single update to a shared variable.
- Applies only to a single statement.
- Syntax:

Fortran: **!\$OMP ATOMIC** 

statement

where *statement* must have one of these forms:

```
x = x op expr, x = exprop x, x = intr (x, expr) or
x = intr(expr, x)
op is one of +, *, -, /, .and., .or., .eqv., or .neqv.
intr is one of MAX, MIN, IAND, IOR or IEOR
```

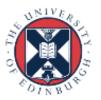

# ATOMIC directive (cont)

#### C/C++: **#pragma omp atomic** statement

where *statement* must have one of the forms: x binop = expr, x++, ++x, x--, or --xand *binop* is one of +, \*, -, /, &, ^, <<, or >>

- Note that the evaluation of *expr* is not atomic.
- May be more efficient than using CRITICAL directives, e.g. if different array elements can be protected separately.
- No interaction with CRITICAL directives

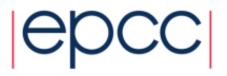

# ATOMIC directive (cont)

Example (compute degree of each vertex in a graph):

```
#pragma omp parallel for
    for (j=0; j<nedges; j++) {
    #pragma omp atomic
        degree[edge[j].vertex1]++;
    #pragma omp atomic
        degree[edge[j].vertex2]++;
    }
```

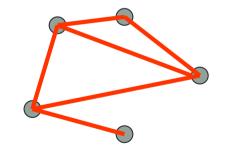

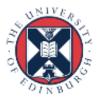

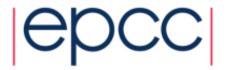

## Lock routines

- Occasionally we may require more flexibility than is provided by CRITICAL directive.
- A lock is a special variable that may be set by a thread. No other thread may set the lock until the thread which set the lock has unset it.
- Setting a lock can either be blocking or non-blocking.
- A lock must be initialised before it is used, and may be destroyed when it is not longer required.
- Lock variables should not be used for any other purpose.

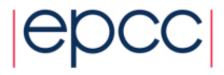

### Lock routines - syntax

Fortran:

USE OMP\_LIB SUBROUTINE OMP\_INIT\_LOCK(OMP\_LOCK\_KIND var) SUBROUTINE OMP\_SET\_LOCK(OMP\_LOCK\_KIND var) LOGICAL FUNCTION OMP\_TEST\_LOCK(OMP\_LOCK\_KIND var) SUBROUTINE OMP\_UNSET\_LOCK(OMP\_LOCK\_KIND var)

var should be an INTEGER of the same size as addresses (e.g. INTEGER\*8 on a 64-bit machine)OMP\_LIB defines OMP\_LOCK\_KIND

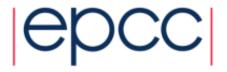

## Lock routines - syntax

```
C/C++:
#include <omp.h>
void omp_init_lock(omp_lock_t *lock);
void omp_set_lock(omp_lock_t *lock);
int omp_test_lock(omp_lock_t *lock);
void omp_unset_lock(omp_lock_t *lock);
void omp_destroy_lock(omp_lock_t *lock);
```

There are also nestable lock routines which allow the same thread to set a lock multiple times before unsetting it the same number of times.

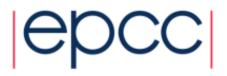

### Lock example

Example (compute degree of each vertex in a graph):

```
for (i=0; i<nvertexes; i++) {
    omp_init_lock(lockvar[i]);
}</pre>
```

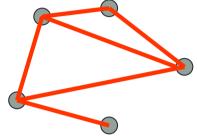

```
#pragma omp parallel for
for (j=0; j<nedges; j++){
    omp_set_lock(lockvar[edge[j].vertex1]);
    degree[edge[j].vertex1]++;
    omp_unset_lock(lockvar[edge[j].vertex1]);
    omp_set_lock(lockvar[edge[j].vertex2]);
    degree[edge[j].vertex2]++;
    omp_unset_lock(lockvar[edge[j].vertex2]);
```

14

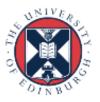

## Exercise: Molecular dynamics

- The code supplied is a simple molecular dynamics simulation of the melting of solid argon.
- Computation is dominated by the calculation of force pairs in subroutine forces.
- Parallelise this routine using a DO/FOR directive and critical sections.
  - Watch out for PRIVATE and REDUCTION variables.
  - Choose a suitable loop schedule
- Extra exercise: can you improve the performance by using locks, or atomics, or by using a reduction array (C programmers will need to implement this "by hand").

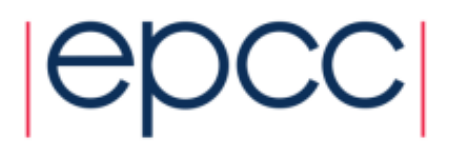